# **PC**Simplu și Eficient

- 4 Siguranță împotriva virușilor
- 4 Sfaturi și trucuri împotriva pierderii datelor
- 4 Prelucrarea simplă a pozelor

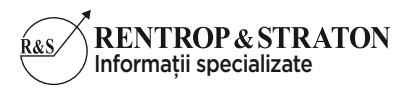

www.rs.ro

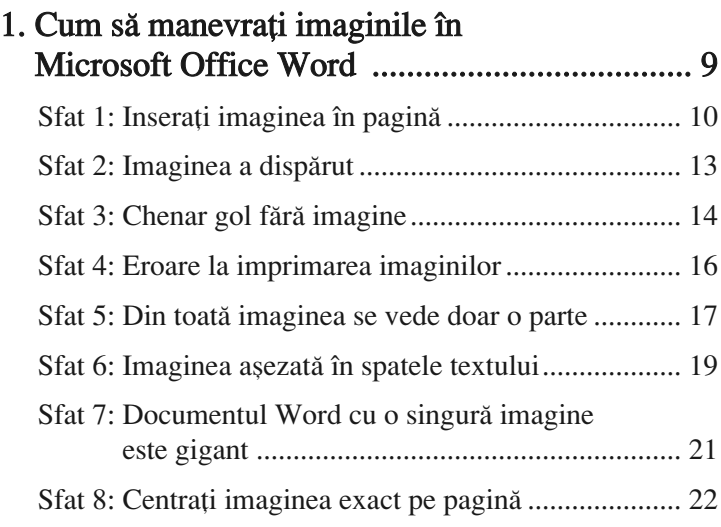

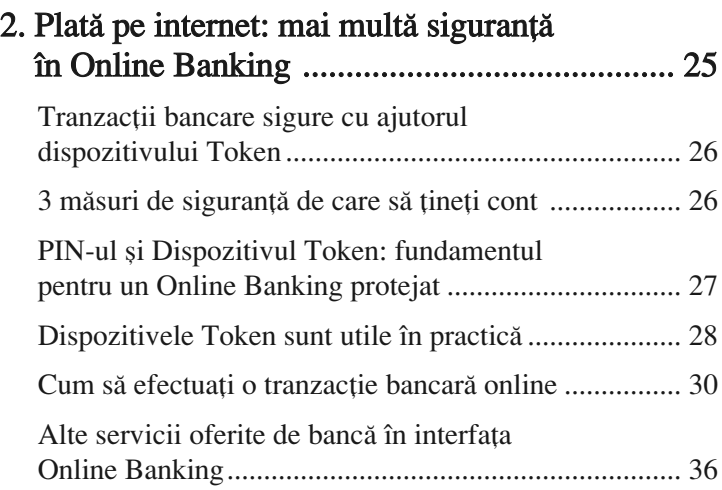

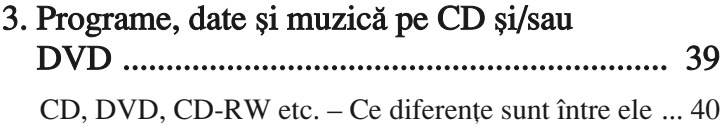

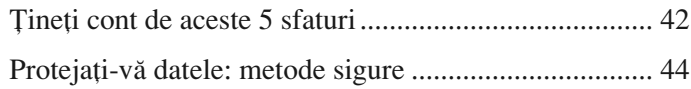

### 4. Întreruperea curentului – cum procedaţi acum?............................................................... 47

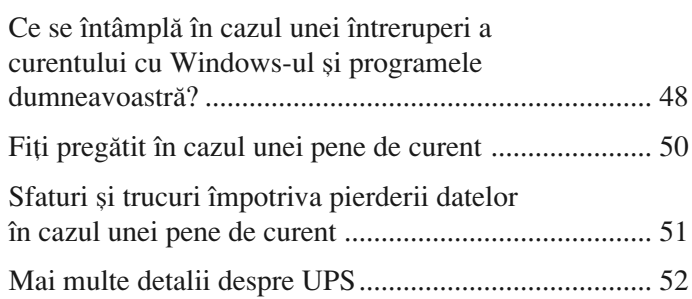

### 5. E-mail-ul: cum să vă protejați împotriva mesajelor de tip SPAM .................. 55

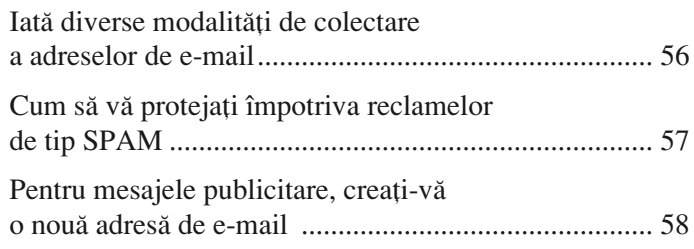

### 6. Deschiderea automată a fișierelor cu programul corect ........................................ 59 Windows-ul identifică automat programul pentru deschiderea fișierului.......................................... 60 Indicați Windows-ului ce program să folosească și în ce situații .......................................... 61

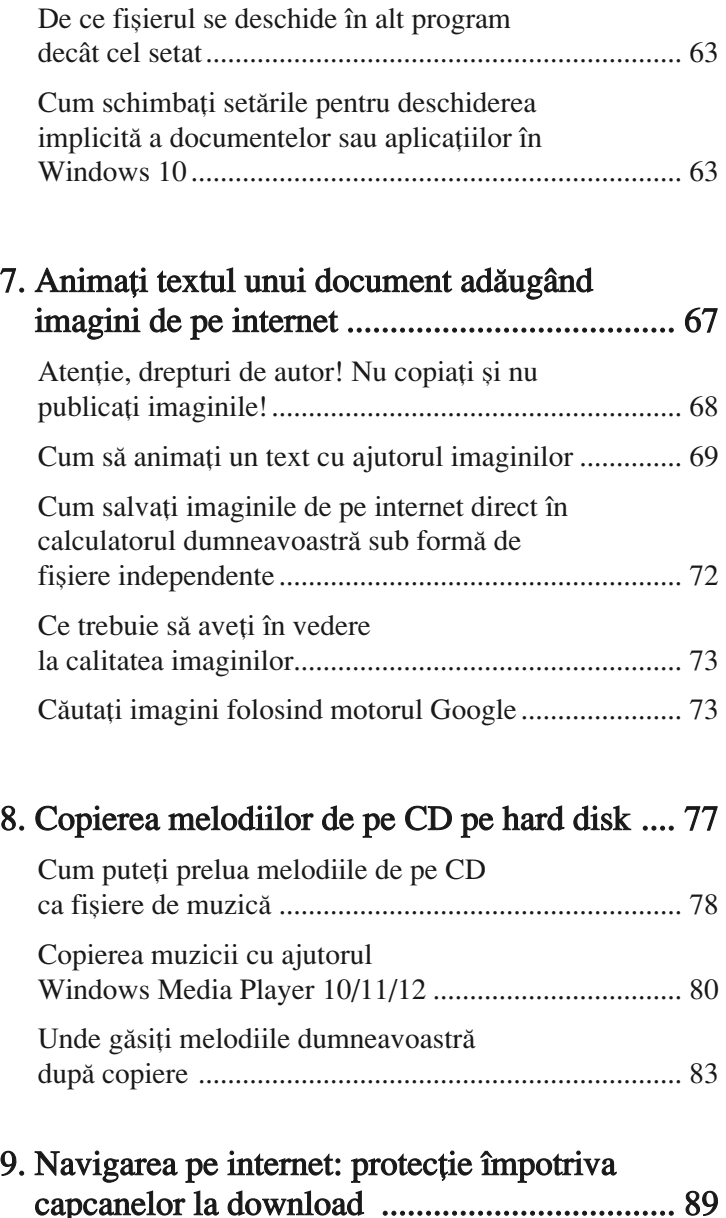

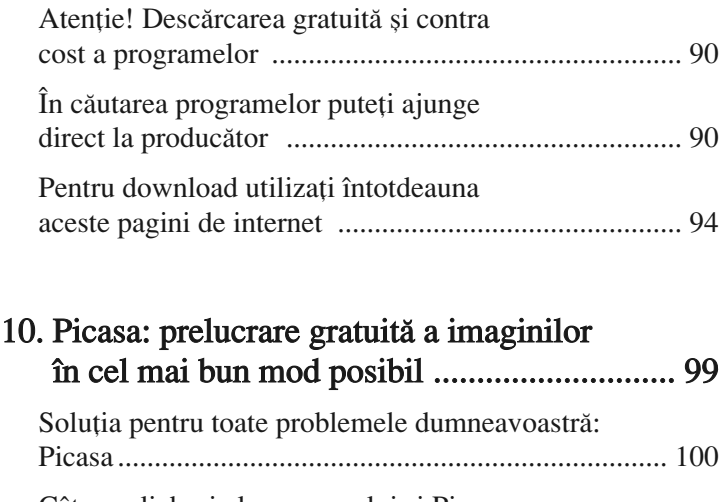

# Câteva clickuri ale mouse-ului și Picasa

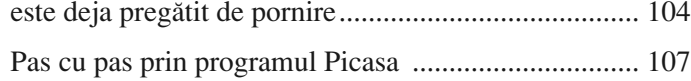

## 11. Power Point – prezentări electronice .......... 109

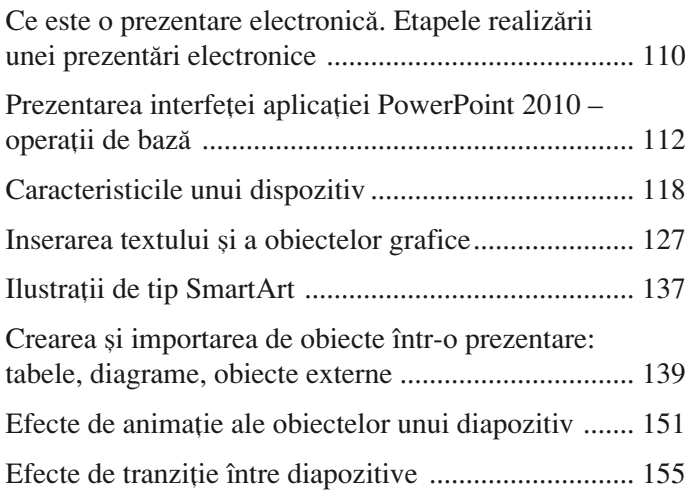

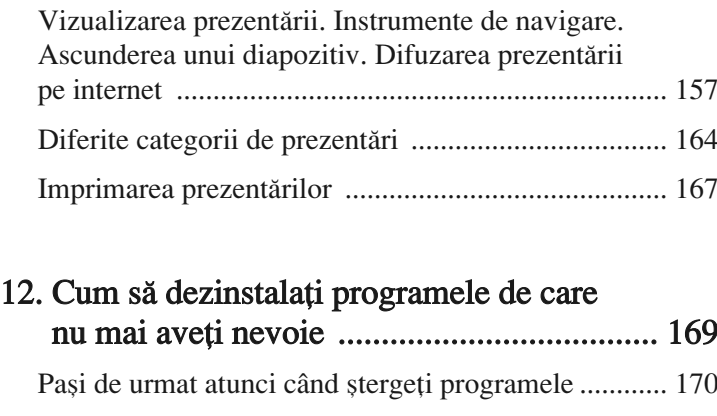

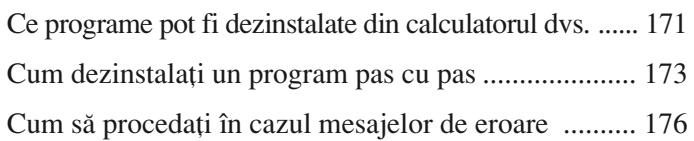

### 13. Conferințe video prin Skype, Zoom sau WhatsApp ................................................... 181 Descărcarea aplicației Skype de pe Internet în 2 pași........................................................................ 182 Instalarea rapidă, pas cu pas, a aplicaţiei Skype......................................................... 183

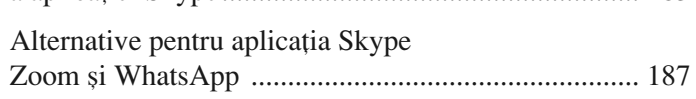

### 14. Stick-ul USB: garantat că de acum încolo nimic nu va mai merge greșit ...................... 195

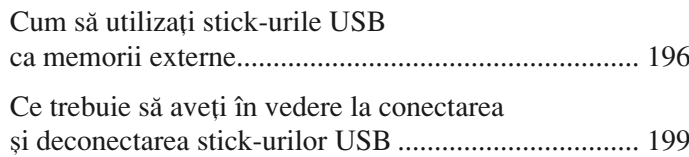

## Cuprins

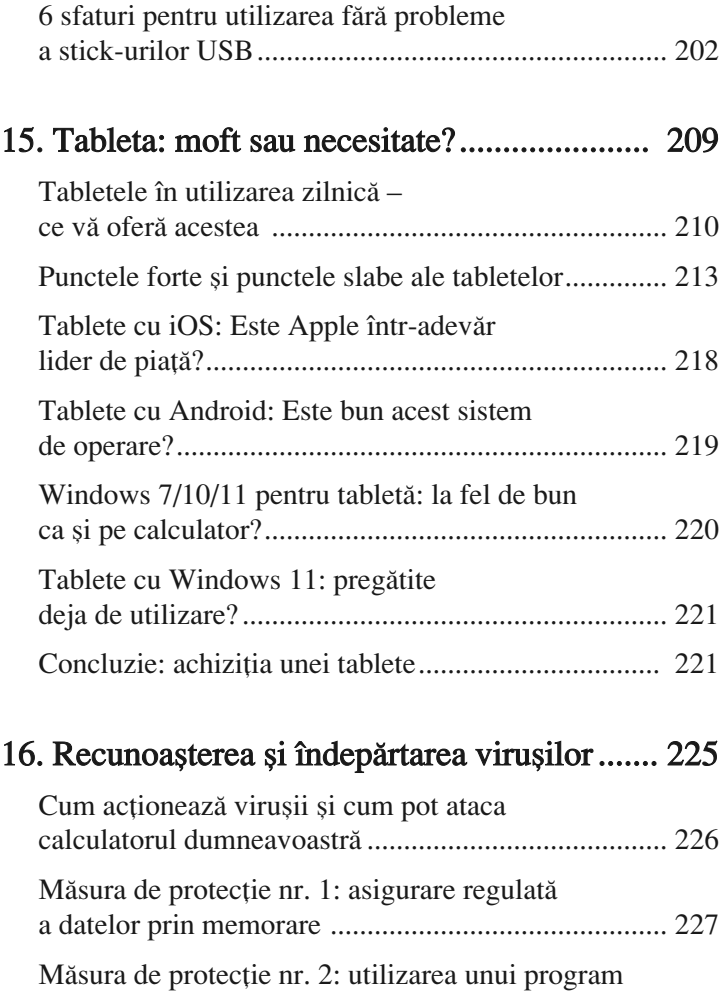

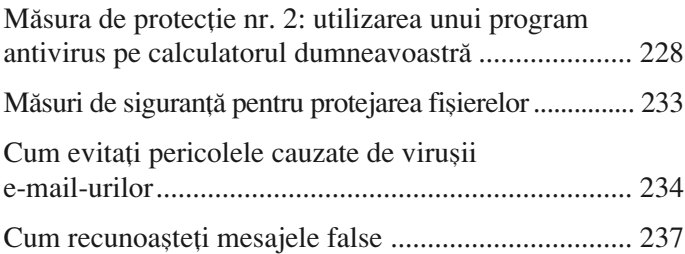

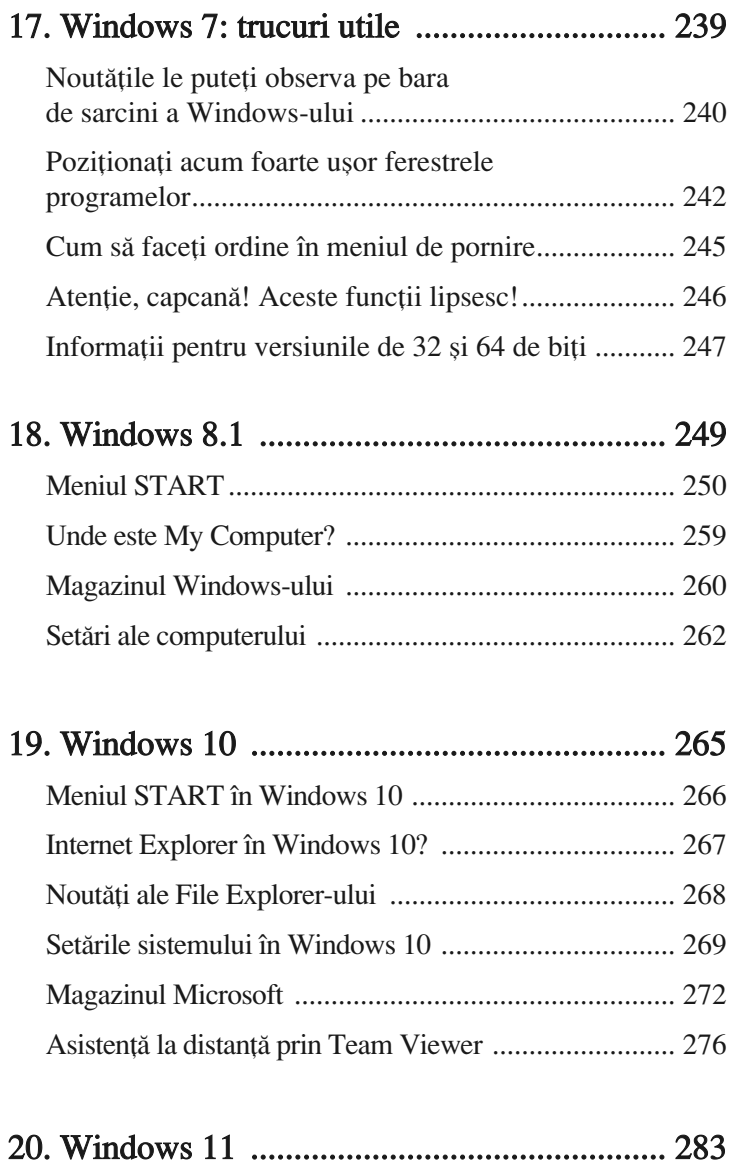

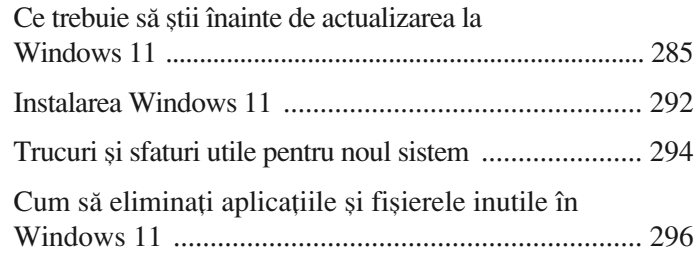

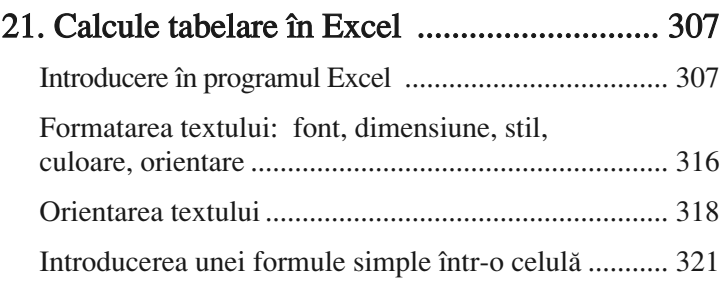